## DAY/MORNING SECTION (KNU) B.A/B.Sc/B.Com & B.C.A 6th Semester Honours/Gen. (Regular) Examination. **FORM FILL UP DATE**

## Hons/Gen. 6th Semester (Regular) Candidate (ALL CANDIDATES)

DATE: 23.6.2020 TO 25.6.2020 TIME: 10:30 AM TO 2. PM

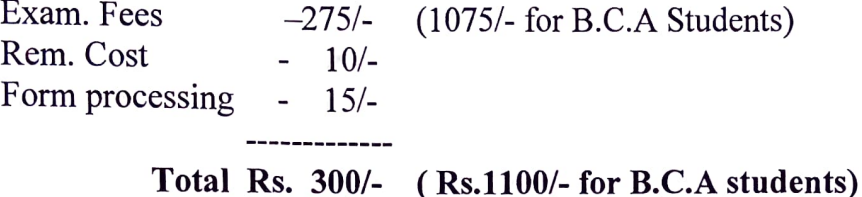

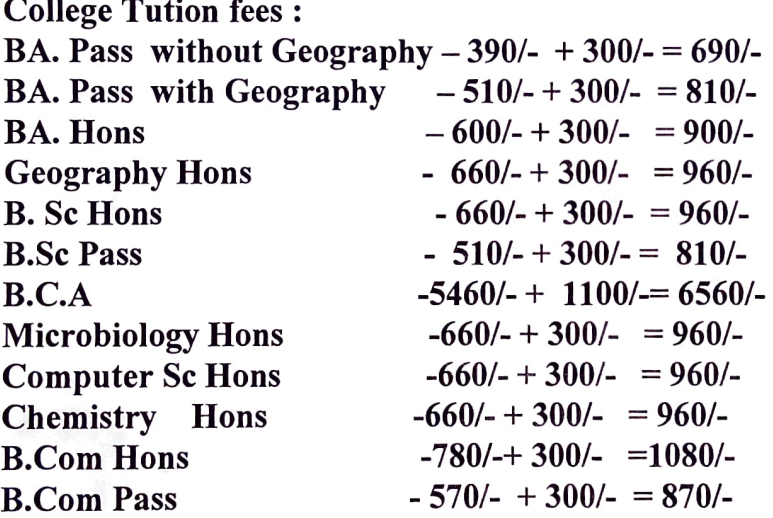

The following papers are required for online Form fill up.

1. filled off line Form

and the company

2. Admission Fees Receipt for last semester.

he 23/6/2020

**Vice Principal Asansol Girls' College** Asansol

## **NOTICE**

As per University Guideline/Notice students of B.A/B.Sc/B.Com/BCA. Hons & programme (For Regular Candidates) 2020 are directed to approve their forms  $\&$ submit examination fees to the college office as per following schedule.

Last date: 25.06.2020. As per University instruction after 25.6.2020 in no circumstances approval of form & submission of fees impossible.

Class Time Date BA/B.Sc/B.Com (Hons & Pass) 23.6.2020 to 25.6.20 10:30 am to 2.pm

NOTE : Candidates will not pay Centre Fees and Lab Examination Fees.

ice Principa

me priminel Argental Chief Loftegt